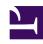

# **GENESYS**

This PDF is generated from authoritative online content, and is provided for convenience only. This PDF cannot be used for legal purposes. For authoritative understanding of what is and is not supported, always use the online content. To copy code samples, always use the online content.

# Workforce Management ETL Database Reference

Query examples

# Contents

- 1 Adherence queries
  - 1.1 Agent adherence totals (daily granularity)
  - 1.2 Team adherence totals (daily granularity)
- 2 Schedule gueries
  - 2.1 Schedule states
  - 2.2 Agent schedule state totals
  - 2.3 Team schedule state totals
  - 2.4 Schedule marked time report
  - 2.5 Schedule marked time totals (daily granularity)
  - 2.6 Schedule marked time totals (timestep granularity)
  - 2.7 Weekly schedule report
  - 2.8 Schedule state group totals
  - 2.9 Activity schedule coverage
- 3 Performance statistics queries
  - 3.1 Schedule daily summary for activity
  - 3.2 Schedule daily summary for multi-site activity
  - 3.3 Schedule daily summary for activity group
  - 3.4 Schedule daily summary for site
  - 3.5 Schedule intra-day summary for activity
  - 3.6 Schedule intra-day summary for multi-site activity
  - 3.7 Schedule intra-day summary for activity group
  - 3.8 Schedule intra-day summary for site
  - 3.9 Contact center performance report for activity

Administrator

Use these examples to construct three different categories of database queries for the WFM ETL database schema.

# **Related documentation:**

•

# Adherence queries

Agent adherence totals (daily granularity)

#### **SELECT**

WFM SITE.WFM SITE NAME,

WFM\_TEAM.WFM\_TEAM\_NAME,

WFM AGENT.FIRST NAME,

WFM AGENT.LAST NAME,

WFM ADH AGENT DAY.WFM DATE,

WFM ADH AGENT DAY.WFM SCHEDULE DURATION,

WFM ADH AGENT DAY.WFM NON ADHERENCE DURATION,

WFM ADH AGENT DAY.WFM OUT SCH NON ADH DURATION,

WFM ADH AGENT DAY.WFM ADHERENCE PERC

FROM WFM ADH AGENT DAY

JOIN WFM SITE ON (WFM SITE.WFM SITE KEY = WFM ADH AGENT DAY.WFM SITE KEY)

JOIN WFM AGENT ON (WFM AGENT.WFM AGENT KEY = WFM ADH AGENT DAY.WFM AGENT KEY)

LEFT JOIN WFM TEAM ON (WFM TEAM.WFM TEAM KEY = WFM AGENT.WFM TEAM KEY)

#### **WHERE**

WFM ADH AGENT DAY.WFM DATE >= ? AND WFM ADH AGENT DAY.WFM DATE

# **ORDER BY**

WFM SITE.WFM SITE NAME,

```
WFM_TEAM.WFM_TEAM_NAME,
WFM_ADH_AGENT_DAY.WFM_DATE,
WFM_AGENT.FIRST_NAME,
```

Team adherence totals (daily granularity)

#### **SELECT**

WFM BU.WFM BU NAME,

WFM AGENT.LAST NAME

WFM SITE.WFM SITE NAME,

WFM ADH AGENT DAY.WFM DATE,

WFM TEAM.WFM TEAM NAME,

SUM(WFM ADH AGENT DAY.WFM SCHEDULE DURATION),

SUM(WFM ADH AGENT DAY.WFM NON ADHERENCE DURATION),

**SUM**(WFM ADH AGENT DAY.WFM OUT SCH NON ADH DURATION)

FROM WFM ADH AGENT DAY

JOIN WFM SITE ON (WFM SITE.WFM SITE KEY = WFM ADH AGENT DAY.WFM SITE KEY)

JOIN WFM BU **ON** (WFM BU.WFM BU KEY = WFM SITE.WFM BU KEY)

LEFT JOIN WFM TEAM ON (WFM TEAM.WFM TEAM KEY = WFM ADH AGENT DAY.WFM TEAM KEY)

#### **WHERE**

WFM ADH AGENT DAY.WFM DATE >= ? AND WFM ADH AGENT DAY.WFM DATE

#### **GROUP BY**

WFM BU.WFM BU NAME,

WFM SITE.WFM SITE NAME,

WFM ADH AGENT DAY.WFM DATE,

WFM TEAM.WFM TEAM NAME

**HAVING SUM(WFM ADH AGENT DAY.WFM SCHEDULE DURATION) > 0** 

#### **ORDER BY**

WFM BU.WFM BU NAME,

WFM\_SITE.WFM\_SITE\_NAME,
WFM\_ADH\_AGENT\_DAY.WFM\_DATE,
WFM\_TEAM.WFM\_TEAM\_NAME

# Schedule queries

## Schedule states

#### **SELECT**

WFM SITE.WFM SITE NAME,

WFM TEAM.WFM TEAM NAME,

WFM AGENT.EMPLOYEE ID,

WFM AGENT.FIRST NAME,

WFM AGENT.LAST NAME,

WFM SCH AGENT DAY.WFM DATE,

WFM STATE.WFM STATE NAME,

WFM SSG.WFM\_SSG\_NAME,

WFM SCH AGENT STATE.WFM FULL DAY,

WFM SCH AGENT STATE.WFM STATE START,

WFM SCH AGENT STATE.WFM STATE END,

WFM SCH AGENT STATE.WFM STATE DURATION,

WFM SCH AGENT STATE.WFM PAID DURATION

FROM WFM SCH AGENT STATE

JOIN WFM\_SCH\_AGENT\_DAY '''ON''' (WFM\_SCH\_AGENT\_DAY.WFM\_SCH\_AGENT\_DAY\_KEY = WFM\_SCH\_AGENT\_STATE.WFM\_SCH\_AGENT\_DAY\_KEY)

JOIN WFM AGENT ON (WFM AGENT.AGENT KEY = WFM SCH AGENT DAY.WFM AGENT KEY)

JOIN WFM\_SITE **ON** (WFM\_SITE.WFM\_SITE\_KEY = WFM\_SCH\_AGENT\_DAY.WFM\_SITE\_KEY)

LEFT JOIN WFM TEAM **ON** (WFM TEAM.WFM TEAM KEY = WFM AGENT.WFM TEAM KEY)

JOIN WFM STATE ON (WFM STATE.WFM STATE KEY = WFM SCH AGENT STATE.WFM STATE KEY)

JOIN WFM STATE TYPE ON (WFM STATE TYPE.WFM STATE TYPE KEY =

WFM STATE.WFM STATE TYPE KEY)

LEFT JOIN WFM\_SSG ON (WFM\_SSG.WFM\_SSG\_KEY = WFM\_STATE.WFM\_SSG\_KEY)

#### **WHERE**

WFM\_STATE\_TYPE.WFM\_STATE\_TYPE\_NAME NOT IN ('Shift', 'Activity Set', 'Marked Time') AND

WFM SCH AGENT STATE.WFM STATE END >= ?

AND WFM SCH AGENT STATE.WFM STATE START < ?

#### **ORDER BY**

WFM SITE.WFM SITE NAME,

WFM TEAM.WFM TEAM NAME,

WFM AGENT.EMPLOYEE ID,

WFM\_SCH\_AGENT\_DAY.WFM\_DATE,

WFM\_SCH\_AGENT\_STATE.WFM\_STATE\_START,

WFM STATE.WFM STATE KEY

# Agent schedule state totals

#### **SELECT**

WFM SITE.WFM SITE NAME,

WFM TEAM.WFM TEAM NAME,

WFM AGENT.FIRST NAME,

WFM AGENT.LAST NAME,

WFM SCH AGENT DAY.WFM DATE,

**SUM**(WFM SCH AGENT STATE TIMESTEP.WFM STATE DURATION)

FROM WFM SCH AGENT STATE TIMESTEP

JOIN WFM\_SCH\_AGENT\_DAY **ON** (WFM\_SCH\_AGENT\_DAY.WFM\_SCH\_AGENT\_DAY\_KEY = WFM\_SCH\_AGENT\_STATE\_TIMESTEP.WFM\_SCH\_AGENT\_DAY\_KEY)

JOIN WFM\_AGENT **ON** (WFM\_AGENT.AGENT\_KEY = WFM\_SCH\_AGENT\_DAY.WFM\_AGENT\_KEY)

JOIN WFM\_SITE **ON** (WFM\_SITE.WFM\_SITE\_KEY = WFM\_SCH\_AGENT\_DAY.WFM\_SITE\_KEY)

LEFT JOIN WFM TEAM **ON** (WFM TEAM.WFM TEAM KEY = WFM AGENT.WFM TEAM KEY)

JOIN WFM STATE ON (WFM STATE.WFM STATE KEY =

WFM SCH AGENT STATE TIMESTEP.WFM STATE KEY)

JOIN WFM SSG ON (WFM SSG.WFM SSG KEY = WFM STATE.WFM SSG KEY)

#### **WHERE**

WFM SCH AGENT DAY.WFM DATE >= ? AND WFM SCH AGENT DAY.WFM DATE <= ?

#### **GROUP BY**

WFM SITE.WFM SITE NAME,

WFM TEAM.WFM TEAM NAME,

WFM AGENT.FIRST NAME,

WFM AGENT.LAST NAME,

WFM\_SCH\_AGENT\_DAY.WFM\_DATE

#### **ORDER BY**

WFM\_SITE.WFM\_SITE\_NAME,

WFM\_TEAM.WFM\_TEAM\_NAME,

WFM AGENT.FIRST NAME,

WFM AGENT.LAST NAME,

WFM SCH AGENT DAY.WFM DATE

#### Team schedule state totals

#### **SELECT**

WFM\_BU.WFM\_BU\_NAME,

WFM\_SITE.WFM\_SITE\_NAME,

WFM\_TEAM.WFM\_TEAM\_NAME,

WFM\_SCH\_AGENT\_DAY.WFM\_DATE,

**SUM**(WFM SCH AGENT STATE TIMESTEP.WFM STATE DURATION)

FROM WFM SCH AGENT STATE TIMESTEP

JOIN WFM\_SCH\_AGENT\_DAY **ON** (WFM\_SCH\_AGENT\_DAY.WFM\_SCH\_AGENT\_DAY\_KEY = WFM\_SCH\_AGENT\_STATE\_TIMESTEP.WFM\_SCH\_AGENT\_DAY\_KEY)

JOIN WFM AGENT ON (WFM AGENT.AGENT KEY = WFM SCH AGENT DAY.WFM AGENT KEY)

JOIN WFM SITE ON (WFM SITE.WFM SITE KEY = WFM SCH AGENT DAY.WFM SITE KEY)

JOIN WFM BU **ON** (WFM BU.WFM BU KEY = WFM SITE.WFM BU KEY)

LEFT JOIN WFM TEAM ON (WFM TEAM.WFM TEAM KEY = WFM SCH AGENT DAY.WFM TEAM KEY)

JOIN WFM\_STATE **ON** (WFM\_STATE.WFM\_STATE\_KEY = WFM\_SCH\_AGENT\_STATE\_TIMESTEP.WFM\_STATE\_KEY)

JOIN WFM SSG ON (WFM SSG.WFM SSG KEY = WFM STATE.WFM SSG KEY)

#### **WHERE**

WFM\_SCH\_AGENT\_DAY.WFM\_DATE >= ? AND WFM\_SCH\_AGENT\_DAY.WFM\_DATE <= ?

#### **GROUP BY**

WFM BU.WFM BU NAME,

WFM SITE.WFM SITE NAME,

WFM TEAM.WFM TEAM NAME,

WFM\_SCH\_AGENT\_DAY.WFM\_DATE

#### **ORDER BY**

WFM BU.WFM BU NAME,

WFM SITE.WFM SITE NAME,

WFM\_TEAM.WFM\_TEAM\_NAME,

WFM SCH AGENT DAY.WFM DATE

## Schedule marked time report

#### **SELECT**

WFM\_SITE.WFM\_SITE\_NAME,

WFM TEAM.WFM TEAM NAME,

WFM AGENT.FIRST NAME,

WFM AGENT.LAST NAME,

WFM SCH AGENT DAY.WFM DATE,

WFM\_STATE.WFM\_STATE\_NAME,

WFM\_SCH\_AGENT\_STATE.WFM\_STATE\_START,

WFM\_SCH\_AGENT\_STATE.WFM\_STATE\_END,

WFM SCH AGENT STATE.WFM STATE DURATION,

WFM SCH AGENT STATE.WFM PAID DURATION

FROM WFM SCH AGENT STATE

JOIN WFM\_SCH\_AGENT\_DAY "'ON" (WFM\_SCH\_AGENT\_DAY.WFM\_SCH\_AGENT\_DAY\_KEY = WFM SCH AGENT STATE.WFM SCH AGENT DAY KEY)

JOIN WFM AGENT ON (WFM AGENT.AGENT KEY = WFM SCH AGENT DAY.WFM AGENT KEY)

JOIN WFM SITE ON (WFM SITE.WFM SITE KEY = WFM SCH AGENT DAY.WFM SITE KEY)

LEFT JOIN WFM TEAM ON (WFM TEAM.WFM TEAM KEY = WFM AGENT.WFM TEAM KEY)

JOIN WFM\_STATE **ON** (WFM\_STATE.WFM\_STATE\_KEY = WFM\_SCH\_AGENT\_STATE.WFM\_STATE\_KEY)

JOIN WFM\_STATE\_TYPE **ON** (WFM\_STATE\_TYPE.WFM\_STATE\_TYPE\_KEY = WFM STATE.WFM STATE TYPE KEY)

#### **WHERE**

WFM STATE TYPE.WFM STATE TYPE NAME IN ('Marked Time') AND

WFM\_SCH\_AGENT\_STATE.WFM\_STATE\_END >= ? AND WFM\_SCH\_AGENT\_STATE.WFM\_STATE\_START < ?

#### **ORDER BY**

WFM SITE.WFM SITE NAME,

WFM TEAM.WFM TEAM NAME,

WFM AGENT.FIRST NAME,

WFM AGENT.LAST NAME,

WFM SCH AGENT DAY.WFM DATE,

WFM SCH AGENT STATE.WFM STATE START,

WFM STATE.WFM STATE KEY

Schedule marked time totals (daily granularity)

#### **SELECT**

WFM SITE.WFM SITE NAME,

WFM\_TEAM.WFM\_TEAM\_NAME,

WFM AGENT.FIRST NAME,

WFM AGENT.LAST NAME,

WFM SCH AGENT DAY.WFM DATE,

**SUM**(WFM\_SCH\_AGENT\_STATE.WFM\_STATE\_DURATION),

**SUM**(WFM SCH AGENT STATE.WFM PAID DURATION)

FROM WFM SCH AGENT\_STATE

JOIN WFM\_SCH\_AGENT\_DAY **ON** (WFM\_SCH\_AGENT\_DAY.WFM\_SCH\_AGENT\_DAY\_KEY = WFM SCH AGENT STATE.WFM SCH AGENT DAY KEY)

JOIN WFM AGENT ON (WFM AGENT.AGENT KEY = WFM SCH AGENT DAY.WFM AGENT KEY)

JOIN WFM SITE ON (WFM SITE.WFM SITE KEY = WFM SCH AGENT DAY.WFM SITE KEY)

LEFT JOIN WFM TEAM ON (WFM TEAM.WFM TEAM KEY = WFM AGENT.WFM TEAM KEY)

JOIN WFM\_STATE **ON** (WFM\_STATE.WFM\_STATE\_KEY = WFM\_SCH\_AGENT\_STATE.WFM\_STATE\_KEY)

JOIN WFM\_STATE\_TYPE **ON** (WFM\_STATE\_TYPE.WFM\_STATE\_TYPE\_KEY = WFM STATE.WFM STATE TYPE KEY)

#### **WHERE**

WFM STATE TYPE.WFM STATE TYPE NAME IN ('Marked Time') AND

WFM\_SCH\_AGENT\_STATE.WFM\_STATE\_END >= ? AND WFM\_SCH\_AGENT\_STATE.WFM\_STATE\_START < ?

#### **GROUP BY**

WFM SITE.WFM SITE NAME,

WFM TEAM.WFM TEAM NAME,

WFM AGENT.FIRST NAME,

WFM AGENT.LAST NAME,

WFM SCH AGENT DAY.WFM DATE

#### **ORDER BY**

WFM SITE.WFM SITE NAME,

WFM\_TEAM.WFM\_TEAM\_NAME,

WFM\_AGENT.FIRST\_NAME,

WFM AGENT.LAST NAME,

WFM SCH AGENT DAY.WFM DATE

Schedule marked time totals (timestep granularity)

#### **SELECT**

WFM SITE.WFM SITE NAME,

WFM TEAM.WFM TEAM NAME,

WFM AGENT.FIRST NAME,

WFM AGENT.LAST NAME,

WFM SCH AGENT STATE TIMESTEP.WFM TIME STEP,

WFM SCH AGENT STATE TIMESTEP.WFM STATE DURATION

FROM WFM SCH AGENT STATE TIMESTEP

JOIN WFM\_SCH\_AGENT\_DAY **ON** (WFM\_SCH\_AGENT\_DAY.WFM\_SCH\_AGENT\_DAY\_KEY = WFM SCH AGENT STATE TIMESTEP.WFM SCH AGENT DAY KEY)

JOIN WFM AGENT ON (WFM AGENT.AGENT KEY = WFM SCH AGENT DAY.WFM AGENT KEY)

JOIN WFM SITE ON (WFM SITE.WFM SITE KEY = WFM SCH AGENT DAY.WFM SITE KEY)

LEFT JOIN WFM\_TEAM **ON** (WFM\_TEAM.WFM\_TEAM\_KEY = WFM\_AGENT.WFM\_TEAM\_KEY)

JOIN WFM\_STATE **ON** (WFM\_STATE.WFM\_STATE\_KEY = WFM SCH AGENT STATE TIMESTEP.WFM STATE KEY)

JOIN WFM\_STATE\_TYPE **ON** (WFM\_STATE\_TYPE.WFM\_STATE\_TYPE\_KEY = WFM STATE.WFM STATE TYPE KEY)

#### **WHERE**

WFM STATE TYPE.WFM STATE TYPE NAME IN ('Marked Time') AND

WFM\_SCH\_AGENT\_STATE\_TIMESTEP.WFM\_TIME\_STEP >= ? AND WFM\_SCH\_AGENT\_STATE\_TIMESTEP.WFM\_TIME\_STEP < ?

#### **ORDER BY**

WFM SITE.WFM SITE NAME,

WFM TEAM.WFM TEAM NAME,

WFM AGENT.FIRST NAME,

WFM AGENT.LAST NAME,

WFM SCH AGENT STATE TIMESTEP.WFM TIME STEP

Weekly schedule report

#### **SELECT**

WFM SITE.WFM SITE NAME,

```
WFM TEAM.WFM TEAM NAME,
WFM AGENT.EMPLOYEE ID,
WFM AGENT.FIRST NAME,
WFM AGENT.LAST NAME,
WFM SCH AGENT DAY.WFM DATE,
WFM STATE.WFM STATE NAME,
WFM SCH AGENT DAY.WFM FULL DAY,
WFM SCH AGENT DAY.WFM DAY START,
WFM SCH AGENT DAY.WFM DAY END,
SUM(WFM SCH AGENT DAY.WFM SCHEDULE DURATION) AS SCHEDULE DURATION,
SUM(WFM SCH AGENT DAY.WFM PAID DURATION) AS PAID DURATION,
SUM(WFM SCH AGENT DAY.WFM WORK DURATION) AS WORK DURATION,
SUM(WFM SCH AGENT DAY.WFM OVERTIME DURATION) AS OVERTIME DURATION
FROM WFM SCH AGENT DAY
JOIN WFM STATE ON (WFM STATE.WFM STATE KEY = WFM SCH AGENT DAY.WFM STATE KEY)
JOIN WFM SITE ON (WFM SITE.WFM SITE KEY = WFM SCH AGENT DAY.WFM SITE KEY)
JOIN WFM AGENT ON (WFM AGENT.WFM AGENT KEY = WFM SCH AGENT DAY.WFM AGENT KEY)
LEFT JOIN WFM TEAM ON (WFM TEAM.WFM TEAM KEY = WFM AGENT.WFM TEAM KEY)
WHERE
WFM SCH AGENT DAY.WFM DATE >= ? AND WFM SCH AGENT DAY.WFM DATE <= ?
GROUP BY
WFM SITE.WFM SITE NAME,
WFM TEAM.WFM TEAM NAME,
WFM AGENT.EMPLOYEE ID,
WFM AGENT.FIRST NAME,
WFM AGENT.LAST NAME,
WFM SCH AGENT DAY.WFM DATE,
```

WFM STATE.WFM STATE NAME,

```
WFM_SCH_AGENT_DAY.WFM_DAY_START,
WFM SCH AGENT DAY.WFM DAY END,
```

WFM SCH AGENT DAY.WFM FULL DAY

#### **ORDER BY**

WFM SITE.WFM\_SITE\_NAME,

WFM TEAM.WFM TEAM NAME,

WFM AGENT.EMPLOYEE ID,

WFM AGENT.FIRST NAME,

WFM AGENT.LAST NAME,

WFM SCH AGENT DAY.WFM DATE

# Schedule state group totals

#### **SELECT**

WFM BU.WFM BU NAME,

WFM SITE.WFM SITE NAME,

WFM SCH AGENT STATE TIMESTEP.WFM TIME STEP,

WFM SSG.WFM SSG NAME,

SUM(WFM SCH AGENT STATE TIMESTEP.WFM STATE DURATION) / 15 AS WFM SSG TOTAL,

WFM SSG.WFM SSG WEIGHT

FROM WFM SCH AGENT STATE TIMESTEP

JOIN WFM\_SCH\_AGENT\_DAY v (WFM\_SCH\_AGENT\_DAY.WFM\_SCH\_AGENT\_DAY\_KEY = WFM SCH AGENT STATE TIMESTEP.WFM SCH AGENT DAY KEY)

JOIN WFM AGENT ON (WFM AGENT.AGENT KEY = WFM SCH AGENT DAY.WFM AGENT KEY)

JOIN WFM SITE ON (WM SITE.WFM SITE KEY = WFM SCH AGENT DAY.WFM SITE KEY)

JOIN WFM\_BU **ON** (WFM\_BU.WFM\_BU\_KEY = WFM\_SITE.WFM\_BU\_KEY)

JOIN WFM\_STATE **ON** (WFM\_STATE.WFM\_STATE\_KEY = WFM\_SCH\_AGENT\_STATE\_TIMESTEP.WFM\_STATE\_KEY)

JOIN WFM SSG **ON** (WFM SSG.WFM SSG KEY = WFM STATE.WFM SSG KEY)

#### **WHERE**

WFM\_SCH\_AGENT\_STATE\_TIMESTEP.WFM\_TIME\_STEP >= '11/14/2013' AND WFM SCH\_AGENT\_STATE\_TIMESTEP.WFM\_TIME\_STEP < '11/15/2013'

AND WFM SITE.WFM SITE NAME = 'Sched Pot 4'

#### **GROUP BY**

WFM BU.WFM BU\_NAME,

WFM SITE.WFM SITE NAME,

WFM SCH AGENT STATE TIMESTEP.WFM TIME STEP,

WFM SSG.WFM SSG NAME,

WFM SSG.WFM SSG WEIGHT

#### **ORDER BY**

WFM SCH AGENT STATE TIMESTEP.WFM TIME STEP,

WFM SSG.WFM SSG WEIGHT

Activity schedule coverage

#### **SELECT**

WFM\_BU.WFM\_BU\_NAME,

WFM\_SITE.WFM\_SITE\_NAME,

WFM ACTIVITY.WFM ACTIVITY NAME,

WFM SCH AGENT STATE TIMESTEP.WFM TIME STEP,

SUM(WFM SCH AGENT STATE TIMESTEP.WFM STATE DURATION) / 15 AS WFM ACTIVITY COVERAGE

FROM WFM SCH AGENT STATE TIMESTEP

JOIN WFM\_SCH\_AGENT\_DAY '''ON''' (WFM\_SCH\_AGENT\_DAY.WFM\_SCH\_AGENT\_DAY\_KEY = WFM\_SCH\_AGENT\_STATE\_TIMESTEP.WFM\_SCH\_AGENT\_DAY\_KEY)

JOIN WFM AGENT ON (WFM AGENT.AGENT KEY = WFM SCH AGENT DAY.WFM AGENT KEY)

JOIN WFM SITE ON (WFM SITE.WFM SITE KEY = WFM SCH AGENT DAY.WFM SITE KEY)

JOIN WFM BU ON (WFM BU.WFM BU KEY = WFM SITE.WFM BU KEY)

JOIN WFM\_STATE **ON** (WFM\_STATE.WFM\_STATE\_KEY = WFM\_SCH\_AGENT\_STATE\_TIMESTEP.WFM\_STATE\_KEY)

JOIN WFM\_STATE\_TYPE **ON** (WFM\_STATE\_TYPE.WFM\_STATE\_TYPE\_KEY = WFM\_STATE.WFM\_STATE\_TYPE\_KEY)

JOIN WFM\_ACTIVITY ON (WFM\_ACTIVITY.WFM\_ACTIVITY\_KEY = WFM\_STATE.WFM\_STATE\_ID AND WFM\_STATE\_TYPE.WFM\_STATE\_TYPE\_NAME = 'Activity')

#### **WHERE**

WFM\_SCH\_AGENT\_STATE\_TIMESTEP.WFM\_TIME\_STEP >= '11/14/2013' AND WFM\_SCH\_AGENT\_STATE\_TIMESTEP.WFM\_TIME\_STEP < '11/15/2013'

AND WFM SITE.WFM SITE NAME = 'Sched Pot 4'

AND WFM ACTIVITY.WFM ACTIVITY NAME = 'Broadband Priority Care'

#### **GROUP BY**

WFM BU.WFM BU NAME,

WFM SITE.WFM SITE NAME,

WFM\_ACTIVITY.WFM\_ACTIVITY\_NAME,

WFM\_SCH\_AGENT\_STATE\_TIMESTEP.WFM\_TIME\_STEP

ORDER BY WFM\_SCH\_AGENT\_STATE\_TIMESTEP.WFM\_TIME\_STEP, WFM\_ACTIVITY.WFM\_ACTIVITY\_NAME

# Performance statistics queries

## Schedule daily summary for activity

#### **SELECT**

WFM SITE.WFM SITE NAME,

WFM ACTIVITY.WFM ACTIVITY NAME,

WFM PERF ITEM DAY.WFM DATE,

WFM PERF ITEM.WFM PERF ITEM CODE,

**SUM**(WFM PERF ITEM DAY.WFM PERF ITEM VALUE)

FROM WFM PERF ITEM DAY

JOIN WFM\_ACTIVITY **ON** (WFM\_ACTIVITY.WFM\_ACTIVITY\_KEY = WFM PERF ITEM DAY.WFM ACTIVITY KEY)

JOIN WFM SITE ON (WFM SITE.WFM SITE KEY) = WFM ACTIVITY.WFM SITE KEY)

JOIN WFM\_PERF\_ITEM **ON** (WFM\_PERF\_ITEM.WFM\_PERF\_ITEM\_KEY = WFM\_PERF\_ITEM\_DAY.WFM\_PERF\_ITEM\_KEY)

#### **WHERE**

WFM\_PERF\_ITEM\_DAY.WFM\_DATE >= ? AND WFM\_PERF\_ITEM\_DAY.WFM\_DATE <= ? AND WFM\_PERF\_ITEM.WFM\_PERF\_ITEM\_CODE IN ('SCH\_HEADCOUNT', 'SCH\_SERVICE\_PCT', 'FRC\_CALC\_SERVICE\_PCT', 'SCH\_IV', 'FRC\_IV', 'SCH\_AHT', 'FRC\_AHT', 'FRC\_CALC\_MAN\_HOURS', 'FRC\_REQ\_MAN\_HOURS', 'SCH\_MAN\_HOURS', 'SCH\_ASA', 'FRC\_CALC\_ASA', 'SCH\_MAX\_OCCUPANCY\_PCT', 'FRC\_CALC\_MAX\_OCCUPANCY\_PCT')

#### **GROUP BY**

WFM SITE.WFM SITE NAME,

WFM ACTIVITY.WFM ACTIVITY NAME,

WFM PERF ITEM DAY.WFM DATE,

WFM PERF ITEM.WFM\_PERF\_ITEM\_CODE

#### **ORDER BY**

WFM\_SITE.WFM\_SITE\_NAME,

WFM ACTIVITY.WFM ACTIVITY NAME,

WFM PERF ITEM DAY.WFM DATE,

WFM PERF ITEM.WFM PERF ITEM CODE

Schedule daily summary for multi-site activity

#### **SELECT**

WFM BU.WFM BU NAME,

WFM ACTIVITY.WFM ACTIVITY NAME,

WFM\_PERF\_ITEM\_DAY.WFM\_DATE,

WFM PERF ITEM.WFM PERF ITEM CODE,

SUM(WFM PERF ITEM DAY.WFM PERF ITEM VALUE)

FROM WFM PERF ITEM DAY

JOIN WFM\_ACTIVITY **ON** (WFM\_ACTIVITY.WFM\_ACTIVITY\_KEY = WFM\_PERF\_ITEM\_DAY.WFM\_ACTIVITY\_KEY AND WFM\_ACTIVITY.WFM\_SITE\_KEY IS NULL AND WFM\_ACTIVITY.WFM\_ACTIVITY\_TYPE\_KEY 10)

JOIN WFM\_BU **ON** (WFM\_BU.WFM\_BU\_KEY = WFM\_ACTIVITY.WFM\_BU\_KEY)

JOIN WFM\_PERF\_ITEM **ON** (WFM\_PERF\_ITEM.WFM\_PERF\_ITEM\_KEY = WFM PERF ITEM DAY.WFM PERF ITEM KEY)

## WHERE

WFM PERF ITEM DAY.WFM DATE >= ? AND WFM PERF ITEM DAY.WFM DATE <= ? AND

WFM\_PERF\_ITEM.WFM\_PERF\_ITEM\_CODE IN ('SCH\_HEADCOUNT', 'SCH\_SERVICE\_PCT', 'FRC\_CALC\_SERVICE\_PCT', 'SCH\_IV', 'FRC\_IV', 'SCH\_AHT', 'FRC\_AHT', 'FRC\_CALC\_FTE', 'FRC\_REQ\_FTE', 'SCH\_FTE', 'SCH\_ASA', 'FRC\_CALC\_ASA', 'SCH\_MAX\_OCCUPANCY\_PCT', 'FRC\_CALC\_MAX\_OCCUPANCY\_PCT')

#### **GROUP BY**

WFM BU.WFM BU NAME,

WFM ACTIVITY.WFM ACTIVITY NAME,

WFM PERF ITEM DAY.WFM DATE,

WFM PERF ITEM.WFM PERF ITEM CODE

#### **ORDER BY**

WFM\_BU.WFM\_BU\_NAME,

WFM\_ACTIVITY.WFM\_ACTIVITY\_NAME,

WFM PERF ITEM DAY.WFM DATE,

WFM PERF ITEM.WFM PERF ITEM CODE

Schedule daily summary for activity group

#### **SELECT**

WFM BU.WFM BU NAME,

WFM ACTIVITY.WFM ACTIVITY NAME,

WFM PERF ITEM\_DAY.WFM\_DATE,

WFM PERF ITEM.WFM PERF ITEM CODE,

**SUM**(WFM PERF ITEM DAY.WFM PERF ITEM VALUE)

FROM WFM PERF ITEM DAY

JOIN WFM\_ACTIVITY ON (WFM\_ACTIVITY.WFM\_ACTIVITY\_KEY = WFM\_PERF\_ITEM\_DAY.WFM\_ACTIVITY\_KEY AND WFM\_ACTIVITY.WFM\_SITE\_KEY IS NULL AND WFM\_ACTIVITY.WFM ACTIVITY TYPE KEY = 10)

JOIN WFM\_BU **ON** (WFM\_BU.WFM\_BU\_KEY = WFM\_ACTIVITY.WFM\_BU\_KEY)

JOIN WFM\_PERF\_ITEM **ON** (WFM\_PERF\_ITEM.WFM\_PERF\_ITEM\_KEY = WFM PERF ITEM DAY.WFM PERF ITEM KEY)

#### **WHERE**

WFM PERF ITEM DAY.WFM DATE >= ? AND WFM PERF ITEM DAY.WFM DATE <= ? AND

WFM\_PERF\_ITEM.WFM\_PERF\_ITEM\_CODE IN ('SCH\_HEADCOUNT', 'SCH\_SERVICE\_PCT', 'FRC\_CALC\_SERVICE\_PCT', 'SCH\_IV', 'FRC\_IV', 'SCH\_AHT', 'FRC\_AHT', 'FRC\_CALC\_MAN\_HOURS', 'FRC\_REQ\_MAN\_HOURS', 'SCH\_MAN\_HOURS', 'SCH\_ASA', 'SCH\_ASA', 'SCH\_MAX\_OCCUPANCY\_PCT', 'FRC\_CALC\_ASA', 'SCH\_MAX\_OCCUPANCY\_PCT')

#### **GROUP BY**

WFM BU.WFM BU NAME,

WFM ACTIVITY.WFM ACTIVITY NAME,

WFM PERF ITEM DAY.WFM DATE,

WFM PERF ITEM.WFM PERF ITEM CODE

#### **ORDER BY**

WFM\_BU.WFM\_BU\_NAME,

WFM\_ACTIVITY.WFM\_ACTIVITY\_NAME,

WFM\_PERF\_ITEM\_DAY.WFM\_DATE,

WFM PERF ITEM.WFM PERF ITEM CODE

Schedule daily summary for site

#### **SELECT**

WFM BU.WFM BU NAME,

WFM SITE.WFM SITE NAME,

WFM PERF ITEM DAY.WFM DATE,

WFM PERF ITEM.WFM PERF ITEM CODE,

SUM(WFM PERF ITEM DAY.WFM PERF ITEM VALUE)

FROM WFM PERF ITEM DAY

JOIN WFM SITE ON (WFM SITE.WFM SITE KEY = WFM PERF ITEM DAY.WFM SITE KEY)

JOIN WFM BU ON (WFM BU.WFM BU KEY = WFM SITE.WFM BU KEY)

JOIN WFM\_PERF\_ITEM **ON** (WFM\_PERF\_ITEM.WFM\_PERF\_ITEM\_KEY = WFM PERF ITEM DAY.WFM PERF ITEM KEY)

#### **WHERE**

WFM PERF ITEM DAY.WFM\_DATE >= ? AND WFM\_PERF\_ITEM\_DAY.WFM\_DATE <= ? AND

WFM\_PERF\_ITEM.WFM\_PERF\_ITEM\_CODE IN ('SCH\_HEADCOUNT', 'SCH\_SERVICE\_PCT', 'FRC\_CALC\_SERVICE\_PCT', 'SCH\_IV', 'FRC\_IV', 'SCH\_AHT', 'FRC\_AHT', 'FRC\_CALC\_FTE', 'FRC\_REQ\_FTE',

'SCH\_FTE', 'SCH\_ASA', 'FRC\_CALC\_ASA', 'SCH\_MAX\_OCCUPANCY\_PCT', 'FRC\_CALC\_MAX\_OCCUPANCY\_PCT')

#### **GROUP BY**

WFM BU.WFM BU NAME,

WFM SITE.WFM SITE NAME,

WFM PERF ITEM DAY.WFM DATE,

WFM PERF ITEM.WFM PERF ITEM CODE

#### **ORDER BY**

WFM BU.WFM\_BU\_NAME,

WFM SITE.WFM SITE NAME,

WFM PERF ITEM DAY.WFM DATE,

WFM PERF ITEM.WFM PERF ITEM CODE

Schedule intra-day summary for activity

#### **SELECT**

WFM\_SITE.WFM\_SITE\_NAME,

WFM ACTIVITY.WFM ACTIVITY NAME,

WFM PERF ITEM TIMESTEP.WFM TIME STEP,

WFM PERF ITEM.WFM PERF ITEM CODE,

**SUM**(WFM PERF ITEM TIMESTEP.WFM PERF ITEM VALUE)

FROM WFM\_PERF\_ITEM\_TIMESTEP

JOIN WFM\_PERF\_ITEM\_DAY ON (WFM\_PERF\_ITEM\_DAY.WFM\_PERF\_ITEM\_DAY\_KEY = WFM\_PERF\_ITEM\_TIMESTEP.WFM\_PERF\_ITEM\_DAY\_KEY)

JOIN WFM\_ACTIVITY ON (WFM\_ACTIVITY.WFM\_ACTIVITY\_KEY = WFM\_PERF\_ITEM\_DAY.WFM\_ACTIVITY\_KEY)

JOIN WFM\_SITE ON (WFM\_SITE.WFM\_SITE\_KEY = WFM\_ACTIVITY.WFM\_SITE\_KEY)

JOIN WFM\_PERF\_ITEM ON (WFM\_PERF\_ITEM.WFM\_PERF\_ITEM\_KEY = WFM\_PERF\_ITEM\_DAY.WFM\_PERF\_ITEM\_KEY)

#### **WHERE**

WFM PERF ITEM DAY.WFM DATE = ? AND

WFM\_PERF\_ITEM.WFM\_PERF\_ITEM\_CODE IN ('SCH\_HEADCOUNT', 'SCH\_SERVICE\_PCT', 'FRC\_CALC\_SERVICE\_PCT', 'SCH\_IV', 'FRC\_IV', 'SCH\_AHT', 'FRC\_AHT', 'FRC\_CALC\_STAFFING', 'FRC\_REQ\_STAFFING', 'SCH\_COVERAGE', 'SCH\_ASA', 'FRC\_CALC\_ASA', 'SCH\_MAX\_OCCUPANCY\_PCT', 'FRC\_CALC\_MAX\_OCCUPANCY\_PCT')

#### **GROUP BY**

WFM SITE.WFM SITE NAME,

WFM ACTIVITY.WFM ACTIVITY NAME,

WFM PERF ITEM TIMESTEP.WFM TIME STEP,

WFM PERF ITEM.WFM PERF ITEM CODE

#### **ORDER BY**

WFM PERF ITEM TIMESTEP.WFM TIME STEP,

WFM SITE.WFM SITE NAME,

WFM\_ACTIVITY.WFM\_ACTIVITY\_NAME,

WFM PERF ITEM.WFM PERF ITEM CODE

Schedule intra-day summary for multi-site activity

#### **SELECT**

WFM BU.WFM BU NAME,

WFM ACTIVITY.WFM ACTIVITY NAME,

WFM PERF ITEM TIMESTEP.WFM TIME STEP,

WFM PERF ITEM.WFM PERF ITEM CODE,

**SUM**(WFM PERF ITEM TIMESTEP.WFM PERF ITEM VALUE)

FROM WFM PERF ITEM TIMESTEP

JOIN WFM\_PERF\_ITEM\_DAY **ON** (WFM\_PERF\_ITEM\_DAY.WFM\_PERF\_ITEM\_DAY\_KEY = WFM PERF ITEM TIMESTEP.WFM PERF ITEM DAY KEY)

JOIN WFM\_ACTIVITY **ON** (WFM\_ACTIVITY.WFM\_ACTIVITY\_KEY = WFM\_PERF\_ITEM\_DAY.WFM\_ACTIVITY\_KEY AND WFM\_ACTIVITY.WFM\_SITE\_KEY IS NULL AND WFM\_ACTIVITY.WFM\_ACTIVITY\_TYPE\_KEY 10)

JOIN WFM\_BU **ON** (WFM\_BU.WFM\_BU\_KEY = WFM\_ACTIVITY.WFM\_BU\_KEY)

JOIN WFM\_PERF\_ITEM **ON** (WFM\_PERF\_ITEM.WFM\_PERF\_ITEM\_KEY = WFM PERF ITEM DAY.WFM PERF ITEM KEY)

#### WHERE

WFM PERF ITEM DAY.WFM DATE = ? AND

WFM\_PERF\_ITEM.WFM\_PERF\_ITEM\_CODE IN ('SCH\_HEADCOUNT', 'SCH\_SERVICE\_PCT', 'FRC\_CALC\_SERVICE\_PCT', 'SCH\_IV', 'FRC\_IV', 'SCH\_AHT', 'FRC\_AHT', 'FRC\_CALC\_STAFFING', 'FRC\_REQ\_STAFFING', 'SCH\_COVERAGE', 'SCH\_ASA', 'FRC\_CALC\_ASA', 'SCH\_MAX\_OCCUPANCY\_PCT', 'FRC\_CALC\_MAX\_OCCUPANCY\_PCT')

#### **GROUP BY**

WFM BU.WFM BU NAME,

WFM ACTIVITY.WFM ACTIVITY NAME,

WFM PERF ITEM TIMESTEP.WFM TIME STEP,

WFM PERF ITEM.WFM PERF ITEM CODE

#### **ORDER BY**

WFM\_PERF\_ITEM\_TIMESTEP.WFM\_TIME\_STEP,

WFM\_BU.WFM\_BU\_NAME,

WFM ACTIVITY.WFM ACTIVITY NAME,

WFM PERF ITEM.WFM PERF ITEM CODE

Schedule intra-day summary for activity group

### **SELECT**

WFM BU.WFM BU NAME,

WFM ACTIVITY.WFM\_ACTIVITY\_NAME,

WFM PERF ITEM TIMESTEP.WFM TIME STEP,

WFM PERF ITEM.WFM PERF ITEM CODE,

SUM(WFM PERF ITEM TIMESTEP.WFM PERF ITEM VALUE)

FROM WFM PERF ITEM TIMESTEP

JOIN WFM\_PERF\_ITEM\_DAY **ON** (WFM\_PERF\_ITEM\_DAY.WFM\_PERF\_ITEM\_DAY\_KEY = WFM PERF ITEM TIMESTEP.WFM PERF ITEM DAY KEY)

JOIN WFM\_ACTIVITY ON (WFM\_ACTIVITY.WFM\_ACTIVITY\_KEY = WFM\_PERF\_ITEM\_DAY.WFM\_ACTIVITY\_KEY AND .WFM\_SITE\_KEY IS NULL AND WFM\_ACTIVITY.WFM\_ACTIVITY\_TYPE\_KEY = 10)

JOIN WFM BU ON (WFM BU.WFM BU KEY = WFM ACTIVITY.WFM BU KEY)

JOIN WFM\_PERF\_ITEM **ON** (WFM\_PERF\_ITEM.WFM\_PERF\_ITEM\_KEY = WFM PERF ITEM DAY.WFM PERF ITEM KEY)

#### **WHERE**

WFM PERF ITEM DAY.WFM DATE = ? AND

WFM\_PERF\_ITEM.WFM\_PERF\_ITEM\_CODE IN ('SCH\_HEADCOUNT', 'SCH\_SERVICE\_PCT', 'FRC\_CALC\_SERVICE\_PCT', 'SCH\_IV', 'FRC\_IV', 'SCH\_AHT', 'FRC\_AHT', 'FRC\_CALC\_STAFFING', 'FRC\_REQ\_STAFFING', 'SCH\_COVERAGE', 'SCH\_ASA', 'FRC\_CALC\_ASA', 'SCH\_MAX\_OCCUPANCY\_PCT', 'FRC\_CALC\_MAX\_OCCUPANCY\_PCT')

#### **GROUP BY**

WFM BU.WFM BU NAME,

WFM ACTIVITY.WFM ACTIVITY NAME,

WFM PERF ITEM TIMESTEP.WFM TIME STEP,

WFM PERF ITEM.WFM PERF ITEM CODE

#### **ORDER BY**

WFM PERF ITEM TIMESTEP.WFM TIME STEP,

WFM BU.WFM BU NAME,

WFM ACTIVITY.WFM ACTIVITY NAME,

WFM PERF ITEM.WFM PERF ITEM CODE

Schedule intra-day summary for site

#### **SELECT**

WFM BU.WFM BU NAME,

WFM SITE.WFM SITE NAME,

WFM PERF ITEM TIMESTEP.WFM TIME STEP,

WFM PERF ITEM.WFM PERF ITEM CODE,

**SUM**(WFM PERF ITEM TIMESTEP.WFM\_PERF\_ITEM\_VALUE)

FROM WFM PERF ITEM TIMESTEP

JOIN WFM\_PERF\_ITEM\_DAY '''ON''' (WFM\_PERF\_ITEM\_DAY.WFM\_PERF\_ITEM\_DAY\_KEY = WFM PERF ITEM TIMESTEP.WFM PERF ITEM DAY KEY)

JOIN WFM SITE "'ON" (WFM SITE.WFM SITE KEY = WFM PERF ITEM DAY.WFM SITE KEY)

JOIN WFM BU ""ON" (WFM BU.WFM BU KEY = WFM SITE.WFM BU KEY)

JOIN WFM\_PERF\_ITEM '''ON''' (WFM\_PERF\_ITEM.WFM\_PERF\_ITEM\_KEY = WFM PERF ITEM DAY.WFM PERF ITEM KEY)

#### **WHERE**

WFM PERF ITEM DAY.WFM DATE = ? AND

WFM\_PERF\_ITEM.WFM\_PERF\_ITEM\_CODE IN ('SCH\_HEADCOUNT', 'SCH\_SERVICE\_PCT', 'FRC\_CALC\_SERVICE\_PCT', 'SCH\_IV', 'FRC\_IV', 'SCH\_AHT', 'FRC\_AHT', 'FRC\_CALC\_STAFFING', 'FRC\_REQ\_STAFFING', 'SCH\_COVERAGE', 'SCH\_ASA', 'FRC\_CALC\_ASA', 'SCH\_MAX\_OCCUPANCY\_PCT', 'FRC\_CALC\_MAX\_OCCUPANCY\_PCT')

#### **GROUP BY**

WFM BU.WFM BU NAME,

WFM SITE.WFM SITE NAME,

WFM PERF ITEM TIMESTEP.WFM TIME STEP,

WFM\_PERF\_ITEM.WFM\_PERF\_ITEM\_CODE

#### **ORDER BY**

WFM PERF ITEM TIMESTEP.WFM TIME STEP,

WFM BU.WFM BU NAME,

WFM SITE.WFM SITE NAME,

WFM PERF ITEM.WFM PERF ITEM CODE

Contact center performance report for activity

#### **SELECT**

WFM TIME STEP,

WFM SITE.WFM\_SITE\_NAME,

WFM ACTIVITY.WFM\_ACTIVITY\_NAME,

WFM PERF ITEM.WFM PERF ITEM CODE,

**SUM**(WFM PERF ITEM TIMESTEP.WFM\_PERF\_ITEM\_VALUE)

FROM WFM PERF ITEM TIMESTEP

JOIN WFM\_PERF\_ITEM\_DAY **ON** (WFM\_PERF\_ITEM\_DAY.WFM\_PERF\_ITEM\_DAY\_KEY = WFM PERF ITEM TIMESTEP.WFM PERF ITEM DAY KEY)

JOIN WFM\_ACTIVITY **ON** (WFM\_ACTIVITY.WFM\_ACTIVITY\_KEY = WFM PERF ITEM DAY.WFM ACTIVITY KEY)

JOIN WFM SITE ON (WFM SITE.WFM SITE KEY = WFM ACTIVITY.WFM SITE KEY)

JOIN WFM PERF ITEM "'ON" (WFM PERF ITEM.WFM PERF ITEM KEY =

WFM PERF ITEM DAY.WFM PERF ITEM KEY)

#### WHERE

WFM TIME STEP >= ? AND WFM TIME STEP < ? AND

WFM\_PERF\_ITEM.WFM\_PERF\_ITEM\_CODE IN ('ACT\_IV', 'ACT\_ABANDONED\_IV\_PCT', 'ACT\_AHT', 'ACT\_ASA', 'ACT\_IV', 'ACT\_SERVICE\_PCT')

#### **GROUP BY**

WFM SITE.WFM SITE NAME,

WFM ACTIVITY.WFM ACTIVITY NAME,

WFM PERF ITEM.WFM PERF ITEM CODE,

WFM PERF ITEM TIMESTEP.WFM TIME STEP

#### **ORDER BY**

WFM\_SITE.WFM\_SITE\_NAME,

WFM ACTIVITY.WFM ACTIVITY NAME,

WFM\_PERF\_ITEM\_TIMESTEP.WFM\_TIME\_STEP,

WFM\_PERF\_ITEM.WFM\_PERF\_ITEM\_CODE